Reg. No : DBOGBKOO22

Name: Amit Menje, Anger the

SCO ARTS AND SCIENCE CO

VI Semester B.A./B.Sc./B.Com./B.B.A./B.B.A. T.T.M./B.B.M./B.C.A./B.S.W./
B.A. Afsal UI Ulama Degree (CCSS – Regular) Examination, April 2012

CORE COURSE IN COMMERCE

(D) Computer Application (Elective)
6B17 COM: Accounting Packages-Tally

Time: 2 Hours

Max. Weightage: 20

## SECTION - A

| Ar | nswer <b>all</b> questions. W | eightage fo     | r a bunch o  | f <b>four</b> questions is | 1.                             |
|----|-------------------------------|-----------------|--------------|----------------------------|--------------------------------|
| 1. | The concept behind t          | he assump       | tion that bu | usiness is separate        | from proprietor is             |
|    | a) Dual aspect conce          | ept             | b)           | Entity concept             |                                |
|    | c) Going concern co           | ncept           | d)           | Cost concept               |                                |
| 2. | Carriage outwards is p        | laced unde      | r the group  |                            | According to the second of the |
|    | a) Direct expenses            |                 | b)           | Indirect expenses          |                                |
|    | c) Direct income              |                 | d)           | Indirect income            | New Souther Voucher            |
| 3. | The function key used         | to change       | current peri | od is                      | 15_SWhatrio you mae.           |
|    | a) Alt + F2                   | b) F2           | c)           | Alt + F3 d)                | F3                             |
| 4. | When we load Tally fo         | r the first tir | ne           | screen                     | is displayed.                  |
|    | a) Gateway of Tally           |                 | b)           | Company Info Mer           | าน                             |
|    | c) Voucher creation           | pwilesi         | d)           | None of these              |                                |
| 5. | There are                     | nun             | nber of rese | rved groups in Tall        | y. Ical antero tangka ta       |
|    | a) 28                         | b) 15           | c)           | 13 d)                      | 25                             |

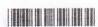

| a) Debit note voucher c) Memo Voucher d) Journal voucher 7 is an organizational sub unit for which cost is clearly identified and analysed. a) Cost Unit b) Cost centre c) Profit centre d) Cost category  8. The movement of stock in an organization is recorded through a) Inventory Masters c) Stock groups d) Delivery Note  SECTION – B  Answer any six questions. Each carries a Weightage of one. 9. How can you create a Company in Tally?  10. What is 'Going Concern Concept'?  11. Name predefined ledgers in Tally.  12. Define 'Stock Item'.  13. What is Trial balance? |
|----------------------------------------------------------------------------------------------------|
| 7 is an organizational sub unit for which cost is clearly identified and analysed. a) Cost Unit b) Cost centre c) Profit centre d) Cost category  8. The movement of stock in an organization is recorded through a) Inventory Masters b) Inventory vouchers c) Stock groups d) Delivery Note  SECTION – B  Answer any six questions. Each carries a Weightage of one.  9. How can you create a Company in Tally?  10. What is 'Going Concern Concept'?  11. Name predefined ledgers in Tally.  12. Define 'Stock Item'.                                                               |
| and analysed. a) Cost Unit b) Cost centre c) Profit centre d) Cost category  8. The movement of stock in an organization is recorded through a) Inventory Masters b) Inventory vouchers c) Stock groups d) Delivery Note (2×1:  SECTION – B  Answer any six questions. Each carries a Weightage of one.  9. How can you create a Company in Tally?  10. What is 'Going Concern Concept'?  11. Name predefined ledgers in Tally.  12. Define 'Stock Item'.                                                                                                    |
| 8. The movement of stock in an organization is recorded through  a) Inventory Masters b) Inventory vouchers c) Stock groups d) Delivery Note  SECTION – B  Answer any six questions. Each carries a Weightage of one.  9. How can you create a Company in Tally?  10. What is 'Going Concern Concept'?  11. Name predefined ledgers in Tally.  12. Define 'Stock Item'.                                                                                                    |
| a) Inventory Masters b) Inventory vouchers c) Stock groups d) Delivery Note  SECTION – B  Answer any six questions. Each carries a Weightage of one.  9. How can you create a Company in Tally?  10. What is 'Going Concern Concept'?  11. Name predefined ledgers in Tally.  12. Define 'Stock Item'.                                                                                                    |
| c) Stock groups  d) Delivery Note  SECTION – B  Answer any six questions. Each carries a Weightage of one.  9. How can you create a Company in Tally?  10. What is 'Going Concern Concept'?  11. Name predefined ledgers in Tally.  12. Define 'Stock Item'.                                                                                                    |
| SECTION – B  Answer any six questions. Each carries a Weightage of one.  9. How can you create a Company in Tally?  10. What is 'Going Concern Concept'?  11. Name predefined ledgers in Tally.  12. Define 'Stock Item'.                                                                                                    |
| Answer any six questions. Each carries a Weightage of one.  9. How can you create a Company in Tally?  10. What is 'Going Concern Concept'?  11. Name predefined ledgers in Tally.  12. Define 'Stock Item'.                                                                                                    |
| 9. How can you create a Company in Tally?  10. What is 'Going Concern Concept'?  11. Name predefined ledgers in Tally.  12. Define 'Stock Item'.                                                                                                    |
| 10. What is 'Going Concern Concept'?  10. Name predefined ledgers in Tally.  12. Define 'Stock Item'.                                                                                                    |
| 12. Define 'Stock Item'.                                                                                                    |
| 12. Define 'Stock Item'.                                                                                                    |
|                                                                                                    |
| 13. What is Trial balance ?                                                                                                    |
|                                                                                                    |
| 14. Define Voucher.                                                                                                    |
| 15 What do you mean by cost centre?                                                                                                    |
| 16. How budget variance report can be displayed? (6×1:                                                                                                    |
|                                                                                                    |

## SECTION - C

Answer any four questions. Each carries a Weightage of two.

- 17. What are the technological advantages of Computerised Accounting?
- 18. What are the components of Tally start up screen?

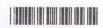

- 19. Write a note on VAT in Tally.
- 20. How can you create a godown?
- 21. How do you view P and L account and Balance Sheet in Tally?
- 22 Explain the procedure for creating budgets in Tally.

 $(4 \times 2 = 8)$ 

## SECTION-D

Answer any one question, carry Weightage of four.

- 23. Explain the standard vouchers used in Tally.
- 24. Distinguish between Stock Groups and Stock Categories. How can you create, display, alter and delete stock groups? (1x4=4)